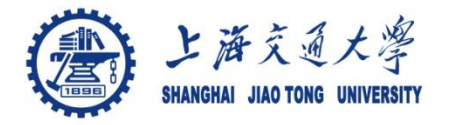

1

- Course introduction ( Week 1)
	- Code editor: Emacs
- Part I: Introduction to C programming language (Week 2 9)
	- Chapter 1: Overall Introduction (Week 1-3)
	- Chapter 2: Types, operators and expressions (Week 4)
	- Chapter 3: Control flow (Week 5)
	- Chapter 4: Functions and program structure (Week 6, 7)
	- Chapter 5: Pointers and arrays (Week 8)
	- Chapter 6: Structures (Week 9)
	- **Chapter 7: Input and Output (Week 10)**
- Part II: Skills others than programming languages (Week 11- 12)
	- Debugging tools (Week 11)
	- Keeping projects documented and manageable (Week 12)
	- Source code managing (Week 12)
- Part III: Reports from the battle field (student forum) (week 12 16)

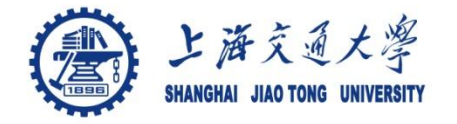

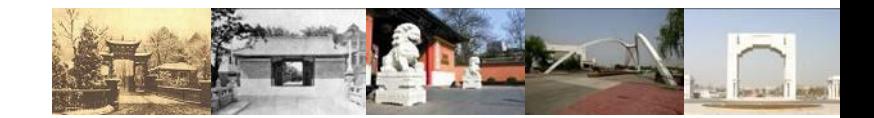

# **Chapter 7 Input and Output**

Chaochun Wei Shanghai Jiao Tong University Spring 2013

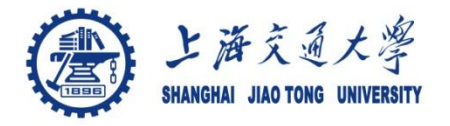

- 7.1 Standard input and output ◉
- 7.2 Formatted output -- printf ◈
- 7.3 Variable-length argument lists ◉
- 7.4 Formatted input -- scanf ⊜
- 7.5 File access ◉
- 7.6 Error handling -- Stderr and Exit  $\circledcirc$
- 7.7 Line input and output ◈
- 7.8 Miscellaneous Functions

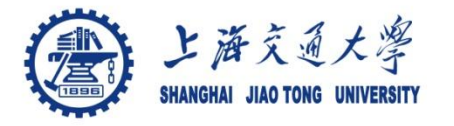

- Not part of the C language itself  $\bigcirc$
- They are part of the standard library functions of C  $\circledcirc$ 
	- Standard library functions include
		- *Input, output*
		- string handling,
		- storage management
		- Mathematical routines
		- …
	- They are specified in header files, including
		- <stdio.h>
		- <string.h>
		- <ctype.h>

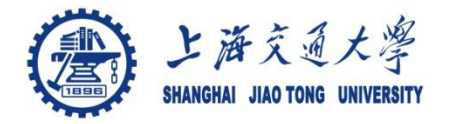

#### **Input** ⊜

- Read from standard input ( keyboard) *int getchar(void)*
- Read characters from an file infile.

*prog < infile*

• Take input from other program otherprog *Otherprog | prog*

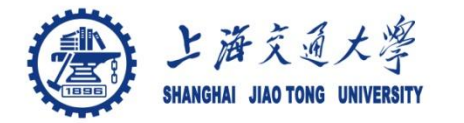

#### **Output** ۱

• output to standard output ( screen)

*int putchar(int)*

• Output to a file outfile

*Prog > outfile*

• Output to other program otherprog *prog | anotherprog*

More details see hands-on example 7.1

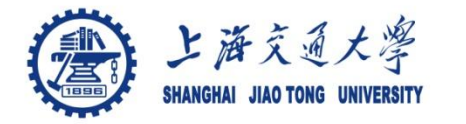

#### printf  $\bigcirc$

• syntax of printf

*int printf(char \*format, arg1, arg2, …)*

- Format string
	- Normal characters
	- Conversion characters ( begins with a %)
	- A width or precision may be specified as \*
- E.g. , to print at most max characters from a string s:

*printf("%.\*s", max, s);* 

More details see hands-on example 7.2

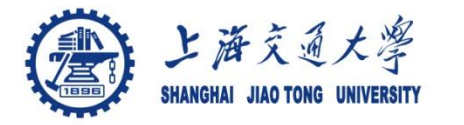

## **7.2 Formatted output --printf**

### Format string (%)

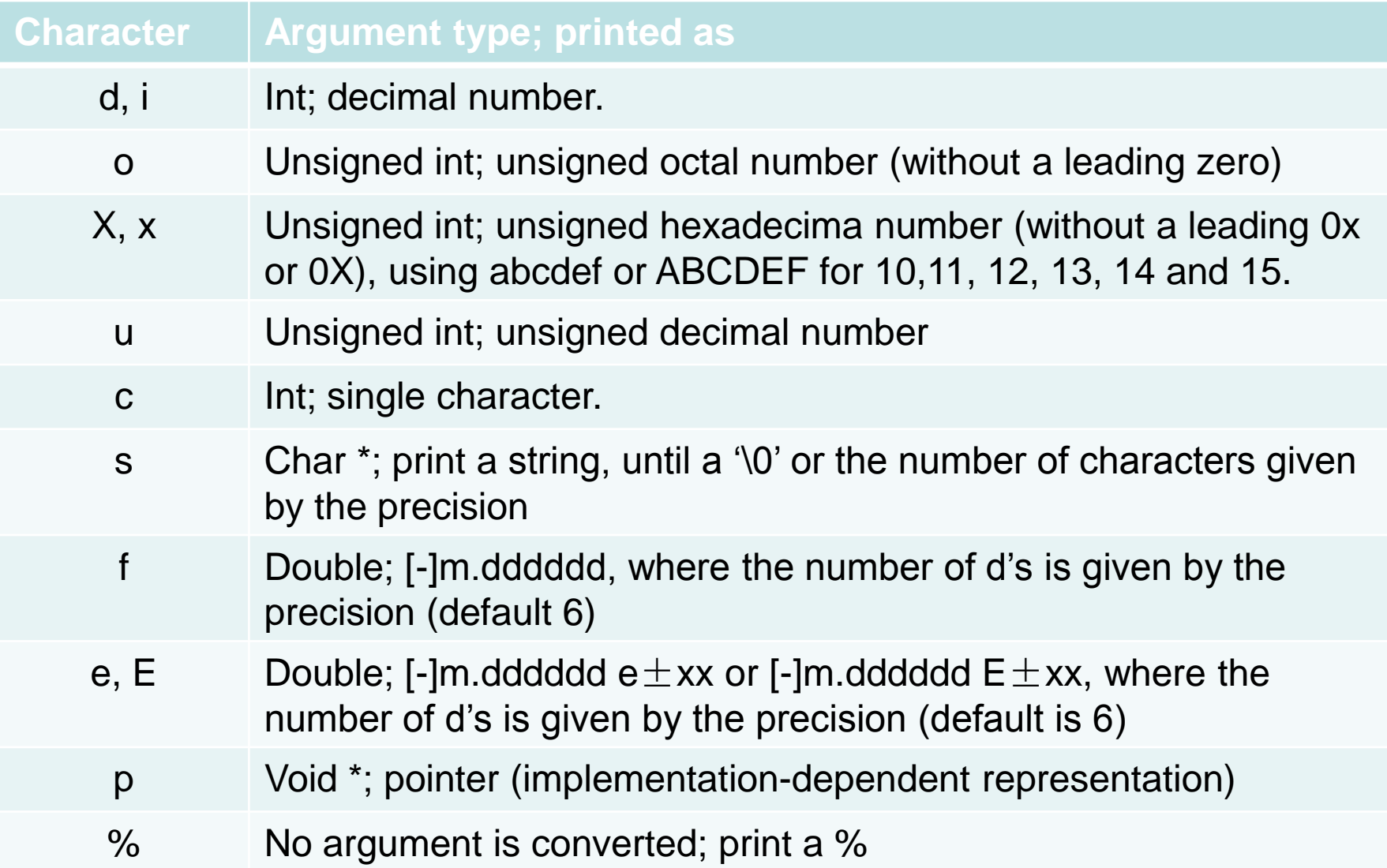

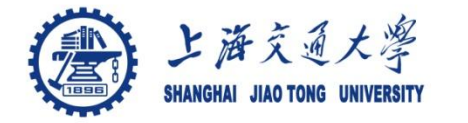

The declaration for printf is ۳

*int printf(char \*fmt, …)*

the declaration **…** means variable-length argument list. **…** can only appear at the end of an argument list.

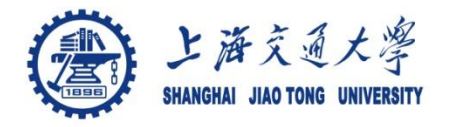

- Scanf: ⊜
	- read characters from the standard input
	- Interpret them according to the format string
	- Store the results in the remaining arguments
- syntax of scanf, sscanf া

*int scanf(char \*format, …) Int sscanf(char \*string, char \*format, arg1, arg2, …)*

- Format string ⊜
	- Blanks or tabs, which are ignored
	- Normal characters (not %)
	- Conversion characters ( begins with a %)

More details see hands-on example 7.4

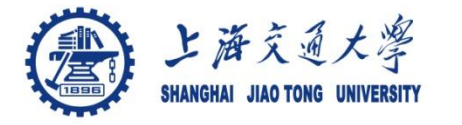

### **7.4 Formatted input --scanf**

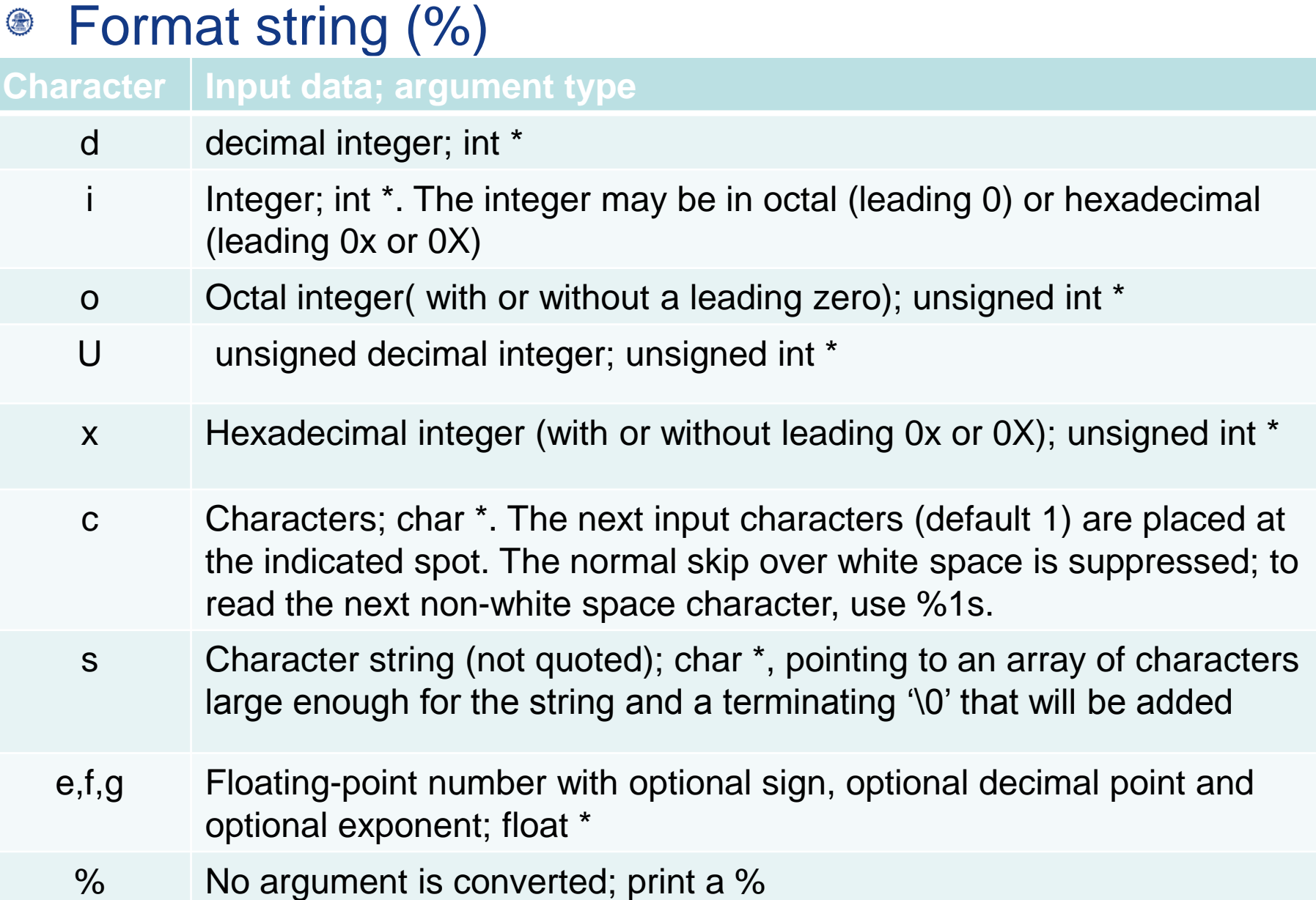

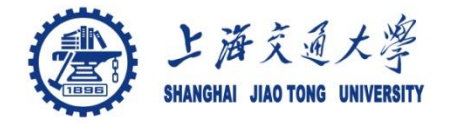

#### The arguments must be **pointers** in scanf, sscanf ⊜

*int scanf(char \*format, arg1, arg2, …) Int sscanf(char \*string, char \*format, arg1, arg2, …)*

More details see hands-on example 7.4

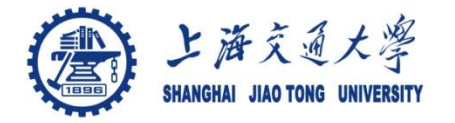

- Read, write, append  $\circledcirc$
- Open a file ۱

FILE \*fp; FILE \*fopen(char \*name, char \*mode);

*Mode*

- *"r": read*
- *"w": write*
- *"a": append*
- *"b": binary files*

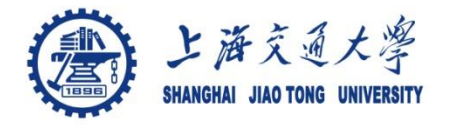

**7.5 File access**

#### Open a file ۳

- FILE \*fp; FILE \*fopen(char \*name, char \*mode);
- Read
	- If a file does not exist, it's an error
- Write
	- If a file does not exist, it will be created
	- If a file exits, the old content will be discarded
- Append

• If a file exits, the old content will be preserved If there is an error, fopen returns NULL.

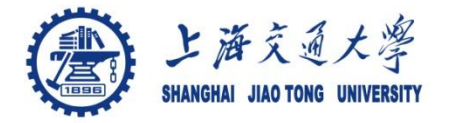

- After a file is open ۳
	- Read the next character from a file
		- int getc (FILE \*fp);
	- Write a character to a file
		- int putc (int c, FILE \*fp);
- Close a file after the file access is over ⊜
	- *int fclose(FILE \*fp);*

See more details in hands-on experiment 7.5

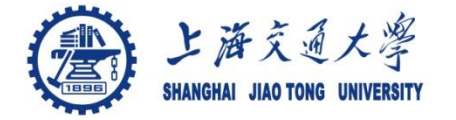

#### Formatted input or output of files ۸

*int fscanf(FILE \*fp, char \*format, …)*

*int fprintf(FILE \*fp, char \*format, …)*

See more details in hands-on experiment 7.6

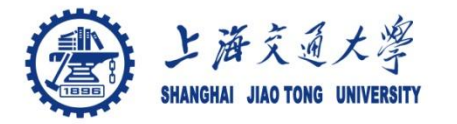

- When a file can't be accessed for some reason ⊜
	- Stderr: Output the error message on the screen
	- Exit: Terminate the program (exit the program)
		- Terminate the program
		- Close all open output files and
		- Flush out buffered output

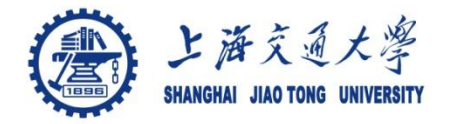

#### Line input  $\bigcirc$

• *char \*fgets( char \*line, int maxline, FILE \*fp);* 

Reads the next input line from file fp into line; at most maxline – 1 characters will be read

- Line output  $\bigcirc$ 
	- *int fputs( char \*line, FILE \*fp);*  Writes a string to a file

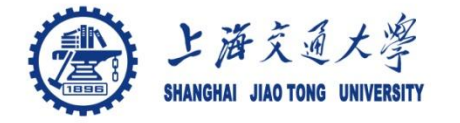

#### String operations : <string.h> ⊜

- strcat(s, t) concatenate t to end of s
- strncat(s, t, n) concatenate n characters of to end of s
- strcmp(s, t) return negative, zero, or positive for

 $s < t$ ,  $s == t$ , or  $s > t$ 

- strncmp(s, t, n) same as strcmp but only in first n chars
- strcpy(s, t) copy t to s
- strncpy(s, t, n) copy at most n characters of t to s
- strlen(s) return length of s
- 
- 
- strchr(s, c) return pointer to first c in s, or NULL if not present
- strrchr(s, c) return pointer to last c in s, or NULL if not present

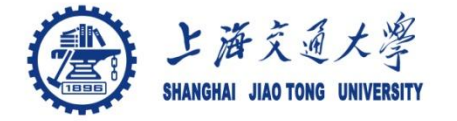

#### Character class testing and conversion ⊜

- isalpha(c) non-zero if c is alphabetic, 0 if not
- isupper(c) non-zero if c is upper case, 0 if not
- islower(c) non-zero if c is lower case, 0 if not
- isdigit(c) non-zero if c is digit, 0 if not
- isalnum(c) non-zero if isalpha(c) or isdigit(c), 0 if not
- isspace(c) non-zero if c is blank, tab, newline, return
- toupper(c) return c converted to upper case
- tolower(c) return c converted to lower case

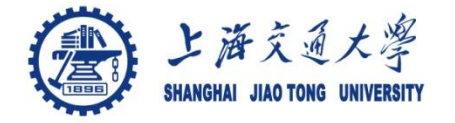

#### **Ungetc** া

• *int ungetc(int c, FILE \*fp);* 

Pushes the character c back into file fp, and returns either c, or EOF for an error.

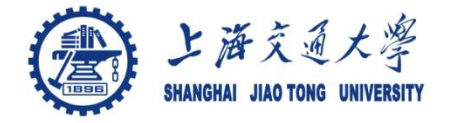

#### Command execution ⊜

 *system(char \*s);*

Executes the command contained in string s.

Returns the exit value of command s.

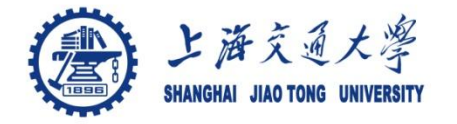

#### Storage management ⊜

- *void \*malloc(size\_t n);* 
	- Returns a pointer to n bytes of uninitialized storage, or NULL if the request can not be satisfied
- *void \*calloc (size\_t n, size\_t size)*
	- Returns a pointer to an array of n objects of the specified size, or NULL if failed.
- *void \*realloc(void \*p, size\_t size);* 
	- Changes the size of the object pointed by p to size. Returns a pointer to the new space or NULL if the request can not be satisfied, in which case \*p is unchanged

More details see hands-on experiment 7.8

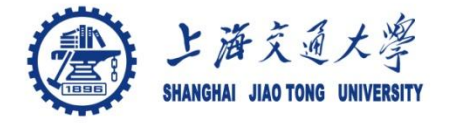

- Storage management ⊜
	- Type conversion: convert to proper type

*int \*ip; ip = (int \*) calloc (n, sizeof (int));* 

• free(p): frees the space pointed to by p, which is obtained by a call to malloc, calloc or realloc